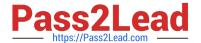

# C\_TSCM42\_65<sup>Q&As</sup>

SAP Certified Application Associate - Production - Planning & Manufacturing with SAP ERP 6.0 EHP5

## Pass SAP C\_TSCM42\_65 Exam with 100% Guarantee

Free Download Real Questions & Answers **PDF** and **VCE** file from:

https://www.pass2lead.com/c\_tscm42\_65.html

100% Passing Guarantee 100% Money Back Assurance

Following Questions and Answers are all new published by SAP Official Exam Center

- Instant Download After Purchase
- 100% Money Back Guarantee
- 365 Days Free Update
- 800,000+ Satisfied Customers

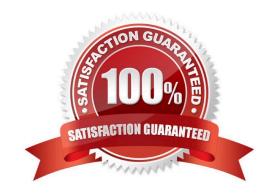

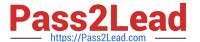

#### **QUESTION 1**

You select the master data for production orders via production versions.

Which information is contained in a production version?

- A. The control parameters for selecting routings and BOM
- B. The default order type to be used
- C. The routing and BOM alternatives to be used
- D. The explosion dates for the routing and BOM

Correct Answer: C

#### **QUESTION 2**

Where can you define the default storage location for the material component of a production order? (Choose three)

- A. Material master (component)
- B. Routing
- C. Production supply area of a work center
- D. Production version (product)
- E. BOM header (product)

Correct Answer: ACD

#### **QUESTION 3**

When testing requirements planning in plant 1000, you receive the error message displayed below. Large numbers of materials are already available in plant 1000. As a first step in solving the problem, you activate requirements planning in the Customizing for plant 1000.

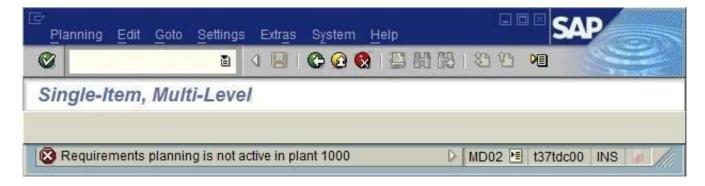

What further tasks do you perform before you can use requirements planning in plant 1000 in SAP ECC?

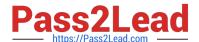

### https://www.pass2lead.com/c\_tscm42\_65.html

2024 Latest pass2lead C\_TSCM42\_65 PDF and VCE dumps Download

- A. Set up the planning file in Customizing and specify the plant parameters for plant 1000 in Customizing.
- B. Set up the planning files in Customizing and specify the plant parameters for plant 1000 in Customizing of the MRP group.
- C. Set up the planning file in Customizing and specify the plant parameters for plant 1000 in the MRP views in material master.
- D. Activate requirements planning in Customizing for MRP areas in plant 1000 and specify the plant parameters for plant 1000 in the MRP views in material master.

Correct Answer: A

#### **QUESTION 4**

Where in the SAP ECC system can you define production versions?

- A. In the bill of material
- B. In the work center
- C. In the material master
- D. In the routing

Correct Answer: C

#### **QUESTION 5**

Which activities lead to a reduction of the capacity requirements for an operation? (Choose three)

- A. Confirming the operation
- B. Rescheduling the operation
- C. Setting the status technically complete (TECO)
- D. Reducing the order quantity
- E. Posting the goods receipt for the production order

Correct Answer: ACD

Latest C TSCM42 65 Dumps C TSCM42 65 Practice
Test

C TSCM42 65 Braindumps